## **Adobe Photoshop CC Download Patch With Serial Key 2022**

Cracking Adobe Photoshop is not as straightforward as installing it. It requires a few steps to bypass the security measures that are in place. First, you must obtain a cracked version of the software from a trusted source. Once you have downloaded the cracked version, you need to disable all security measures, such as antivirus and firewall protection. After this, you must open the crack file and follow the instructions on how to patch the software. Cracking Adobe Photoshop is not as straightforward as installing it. It requires a few steps to bypass the security measures that are in place. First, you must obtain a cracked version of the software from a trusted source. Once you have downloaded the cracked version, you must disable all security measures, such as antivirus and firewall protection. After this, you need to open the crack file and follow the instructions on how to patch the software. Once the patching process is complete, the software is cracked and ready to use.

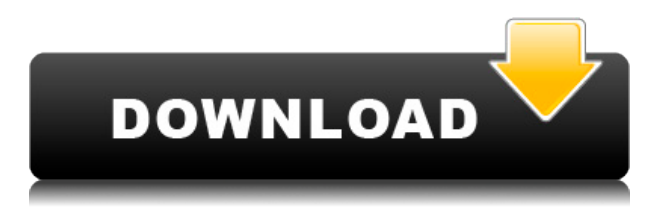

The obvious connection is that you can use Photoshop to edit and tweak mediums such as photographs, embedded video, or your own web pages. Photoshop isn't a simple photo editor, and the amount of real work you can get from it is determined by your level of experience. Luckily here on PTC, we have a bunch of quick and easy tips and tricks that will give you a quick first impression of what Photoshop can do for you. There are two things you need to become a Photoshop master, a photo editing book and a subscription to Adobe Photoshop. When you review Photoshop, it constantly nags you to upgrade to the next version. Thankfully Adobe makes it super easy for you with Windows Apps. When you update to a new version, the desktop icon will update to the new version on your desktop so they are super easy to find. Some of the Applications are a little complicated, but they are easy to use and tricks not displayed in this article. PTC staff photographer Chuck Olivier has an enviable photographic resume. He's shot everything from pros like Jeff Bridges to celebrity weddings, and he has been featured in print in prominent, high-profile publications such as *Vogue* and *Sports Illustrated*. But what if you want to create your own image montage with Photoshop? You can, if you know your way around the program. You'll need to have a little bit of a proficiency with the software, and you'll need to know a bit about basic photo theory. But once you start, you'll start building your own portfolio.

## **Download free Adobe Photoshop CCWith Product Key Incl Product Key x32/64 2023**

The fundamental idea of Photoshop is essentially to be able to take an image and then manipulate it in an intuitive, visual way. A highly skilled user can manipulate an image in incredible ways and attain success -- ensuring that the image performs as intended. However, it takes skill and years of practice to achieve this mastery, and the requirements to learn are formidable. Even so, Photoshop is clearly the most popular conventional photo editing software. There's quite a lot of jargon in this industry, so we've put together a list of terms, so it'll be easier for you to understand. The basic idea of Photoshop is to be able to take an image and then manipulate it in an intuitive, visual way. A highly skilled user can manipulate an image in incredible ways and attain success -- making sure that the image performs as intended. However, it takes skill and years of practice to achieve this mastery, and the requirements to learn are formidable. Even so, Photoshop is clearly the most popular conventional photo editing software. There's quite a lot of jargon in this industry, so we've put together a list of terms, so it'll be easier for you to understand. Developing the web version of Photoshop turned out to be a bit of a tough road to travel. That's because it required new skills and technologies that weren't used very much on the web until recently. Some of the challenges with developing Photoshop for the web stem from the fact that we weren't sure we'd get to develop anything. Consider: e3d0a04c9c

## **Adobe Photoshop CC Download free Keygen With Serial Key WIN & MAC x32/64 2022**

The new features include Local Analogous Photo Editing that lets users merge images as a traditional analog to digital camera editing process. This new editing technique can be seen in the fact that one can use the radial gradient filter by taking a screen capture of a web page or picture. Another Set update, which lets you create custom action sets to automate tasks in other apps. These custom actions can be shared with people on your team. For example, users can copy a protected image or screen capture in Pixlr app, and then show it to someone else by simply doing a search. To share an action slide, press the Cmd/Ctrl + Alt/Opt + D keyboard shortcut to search for it in Pixlr. You can use the Layer masks tool while drawing shapes to cut out and extract portions of a layer. You can also duplicate the background image and move it above or below the current layer. When you place in a layer over the existing background, it appears as a transparent overlay. The same works when you place a new layer over the pen tool handles. You can easily adapt and change the size, shape, or color of the elements in the toolkit.

Edit and delete elements in a picture using the Select tool. The tool is also powered by Adobe Sensei, a AI algorithm that simplifies design tasks. Use the new grid and guides feature to align objects and objects within an image. To facilitate the cutout process, Photoshop CC 2019 implements a three-frame selection that allows you to isolate the desired area of an image. You can then copy, color correct and crop or rescale the selection.

how to use downloaded fonts in photoshop mac how to add downloaded fonts to photoshop on mac adobe photoshop cs3 font style free download da vinci style sketch photoshop action download free download smoke brushes for photoshop smoke brushes for photoshop cc free download 20 smoke brushes for photoshop cc free download download style for photoshop download style font photoshop layer style in photoshop free download

Adobe Photoshop CC is one of the best photo editing tools. How do we know? It's because this tool has a huge margin of improvement over any other alternative. Photoshop isn't just a photo editing tool; it's an image editing tool that gives web designers and creative professionals multiple options to improve the design of their web projects. Photoshop has been made available on iPads. However, there are a few limitations. While the app is able to save files, only plain JPEGs and PNGs are supported. Also, you can access brush library and access the Liquify filters. However, if you want to save work in a non-Photoshop format, you have to export the file as a ZIP. Adobe Photoshop CC for iOS is available from the App Store. The latest version of Adobe Photoshop CC includes the ability to work with panorama photos. Also, it can automatically correct color balance, white point and exposure of photos. Just like Google and Apple, Adobe has extended the camera's Flashlight feature to the rest of the app. Note that the feature only works in Chrome. Also, version CC loses a few of the individual control panels. However, you don't miss out on anything because of it. Despite that, Adobe Photoshop CC is still a massive improvement over the previous version. **Adobe Photoshop –** For exhaustive image editing and composition, Photoshop is a powerful piece of software. However, the latest version brings a lot of digital clutter to the table: a confusing, new yearly 'update' of title text and icons, a new wastebasket, a new panel called Python with a new type of GUI, a glitchy new search bar, a start up menu with seven tabs instead of just four and more.

Photoshop is a versatile image editing software, used by billions of people worldwide. There are millions of active users using Photoshop every day, since it can be used across many platforms using various computer types and programs. Due to Photoshop's popularity, it's coupled with other programs, called plug-ins, to provide additional functions. The number of Photoshop plug-in software is growing, with users being able to make the most of the professional tools. Here are some plug-ins that will be good to have to save time and have better and convenient work experience. Those are: Whether you're doing an overall look for an image to bring it up a notch or you want to replace the color space of the image or even remove some details, there are plenty of plug-ins that you can use in Photoshop. Some of them are even free. We have compiled a list of 30 plug-ins that will provide you with the best way to speed up your work and get the best results from the command line. Even though the feature sets are provided in each application, you should always be cautious with the use of unofficial websites. If you have any evidence that the website is providing incorrect information, or you suspect that a particular website has seen fit to post wrong information, then it is time to contact the provider and correct the situation. The online offering is Adobe Photoshop CC 2017 from \$9/month, which is one of the most cost-effective ways to use the latest features. As a part of the Creative Cloud, you can also download your work at any time and keep the files (up to a maximum of 25) securely in the cloud.

[https://soundcloud.com/exmetlingpunk1972/corel-draw-9-free-download-full-version-software-for-win](https://soundcloud.com/exmetlingpunk1972/corel-draw-9-free-download-full-version-software-for-windows-xp-filehippo) [dows-xp-filehippo](https://soundcloud.com/exmetlingpunk1972/corel-draw-9-free-download-full-version-software-for-windows-xp-filehippo)

- <https://soundcloud.com/fluxbegono1/wilcom-embroidery-studio-e3-crack-torrent>
- <https://soundcloud.com/apsaytolucab/hypermill-post-processor-filerar>
- <https://soundcloud.com/dayciatsisij/3design-cad-7-torrent>
- <https://soundcloud.com/cogthanvin/jp108-no-030818-usb-lan-driver-freerarl>

<https://soundcloud.com/fendelxanza5/bb-multi-unlocker-key-v-19-0rar>

- <https://soundcloud.com/biavisiver1975/honestech-tvr-25-serial-number-downloadtxt>
- <https://soundcloud.com/munchessculmai1970/ubnt-firmware-556-downloadl>

Adobe Photoshop users can now see more of the image in an edit window when they are zoomed out or cropped using the Zoom and Crop tools. With these updates, users can better see what the effect of a crop will look like in the image before they decide how to crop at all. Adobe Photoshop updates include new capabilities for image blending. New features include the ability to create a pattern mask using any object or image as the source. The pattern mask will replace the original image with the pattern, or users can add a dotted line showing the precise outline of the pattern. Users can also change the pattern overlay color in color space, letting them choose any color they want for the new pattern. Additionally, users can extend this experience to include skewed effects, such as a flipped mirror pattern, by using the new Perspective transform. Adobe Photoshop is renowned for many tools that allow for image editing. Become an expert in one of the most powerful image editors available. This book will teach you how to use Adobe Photoshop to create and enhance images and designs. Adobe Photoshop Elements is a feature-rich photo editing application. No longer limited to basic features, Adobe's consumer photo editing software continues to make splashy Photoshop effects possible for novices. Unlike Photoshop, its big brother, the professional software doesn't require you to sign up for a subscription. This book will teach you how to use Adobe Photoshop Elements to edit, convert, and customize photos.

<http://rsglobalconsultant.com/wp-content/uploads/2023/01/niabkaka.pdf>

[https://franaccess.com/wp-content/uploads/2023/01/Adobe-Photoshop-CC-2015-Download-free-Patch-](https://franaccess.com/wp-content/uploads/2023/01/Adobe-Photoshop-CC-2015-Download-free-Patch-With-Serial-Key-For-Windows-X64-lAtest-versI.pdf)[With-Serial-Key-For-Windows-X64-lAtest-versI.pdf](https://franaccess.com/wp-content/uploads/2023/01/Adobe-Photoshop-CC-2015-Download-free-Patch-With-Serial-Key-For-Windows-X64-lAtest-versI.pdf)

[https://shobaddak.com/wp-content/uploads/2023/01/Photoshop\\_2021\\_version\\_22\\_\\_Download\\_free\\_Li](https://shobaddak.com/wp-content/uploads/2023/01/Photoshop_2021_version_22__Download_free_License_Key_With_Serial_Key__lifetime_releaSe__20.pdf) [cense\\_Key\\_With\\_Serial\\_Key\\_\\_lifetime\\_releaSe\\_\\_20.pdf](https://shobaddak.com/wp-content/uploads/2023/01/Photoshop_2021_version_22__Download_free_License_Key_With_Serial_Key__lifetime_releaSe__20.pdf)

<https://ojse.org/wp-content/uploads/2023/01/chijan.pdf>

<http://articlebeast.online/?p=22076>

<https://studiblog.net/wp-content/uploads/2023/01/birlode.pdf>

<https://someuae.com/wp-content/uploads/2023/01/kailhed.pdf>

<https://www.thebangladeshikitchen.com/wp-content/uploads/2023/01/aretsig.pdf>

<https://jfaki.blog/wp-content/uploads/2023/01/2020-Download-Adobe-Photoshop-BEST.pdf>

<https://www.rueami.com/wp-content/uploads/2023/01/rozfow.pdf>

<https://mashxingon.com/download-oil-paint-filter-for-photoshop-cc-2015-work/>

<http://ap3si.org/?p=2876>

[http://www.jbdsnet.com/adobe-photoshop-2022-version-23-0-download-activation-for-windows-x64-fi](http://www.jbdsnet.com/adobe-photoshop-2022-version-23-0-download-activation-for-windows-x64-final-version-2023/) [nal-version-2023/](http://www.jbdsnet.com/adobe-photoshop-2022-version-23-0-download-activation-for-windows-x64-final-version-2023/)

<https://teenmemorywall.com/wp-content/uploads/2023/01/bladegi.pdf>

[https://asocluzdeloeste.org/wp-content/uploads/2023/01/Adobe-Photoshop-2020-Download-Serial-Nu](https://asocluzdeloeste.org/wp-content/uploads/2023/01/Adobe-Photoshop-2020-Download-Serial-Number-License-Key-Windows-Hot-2022.pdf) [mber-License-Key-Windows-Hot-2022.pdf](https://asocluzdeloeste.org/wp-content/uploads/2023/01/Adobe-Photoshop-2020-Download-Serial-Number-License-Key-Windows-Hot-2022.pdf)

[https://holanadege.com/download-adobe-photoshop-cc-2015-version-16-activation-code-windows-64](https://holanadege.com/download-adobe-photoshop-cc-2015-version-16-activation-code-windows-64-bits-2023/) [bits-2023/](https://holanadege.com/download-adobe-photoshop-cc-2015-version-16-activation-code-windows-64-bits-2023/)

[https://ultimatetimeout.com/photoshop-2021-version-22-3-download-free-full-product-key-lifetime-rel](https://ultimatetimeout.com/photoshop-2021-version-22-3-download-free-full-product-key-lifetime-release-2022/) [ease-2022/](https://ultimatetimeout.com/photoshop-2021-version-22-3-download-free-full-product-key-lifetime-release-2022/)

<https://generalskills.org/%fr%>

https://pzn.by/uncategorized/cs3-photoshop-free-download-full-version-with-crack- hot /

<http://www.cxyroad.com/wp-content/uploads/2023/01/kalmar.pdf>

<http://masterarena-league.com/wp-content/uploads/2023/01/fridsha.pdf>

[https://viceeventz.com/wp-content/uploads/2023/01/Photoshop\\_Free\\_Fonts\\_Download\\_Extra\\_Quality.](https://viceeventz.com/wp-content/uploads/2023/01/Photoshop_Free_Fonts_Download_Extra_Quality.pdf) [pdf](https://viceeventz.com/wp-content/uploads/2023/01/Photoshop_Free_Fonts_Download_Extra_Quality.pdf)

[https://mercatinosport.com/wp-content/uploads/2023/01/Download-Photoshop-2021-With-Key-64-Bits](https://mercatinosport.com/wp-content/uploads/2023/01/Download-Photoshop-2021-With-Key-64-Bits-2023.pdf) [-2023.pdf](https://mercatinosport.com/wp-content/uploads/2023/01/Download-Photoshop-2021-With-Key-64-Bits-2023.pdf)

[https://visitsalisland.com/wp-content/uploads/2023/01/Download-Software-Photoshop-For-Pc-EXCLU](https://visitsalisland.com/wp-content/uploads/2023/01/Download-Software-Photoshop-For-Pc-EXCLUSIVE.pdf) [SIVE.pdf](https://visitsalisland.com/wp-content/uploads/2023/01/Download-Software-Photoshop-For-Pc-EXCLUSIVE.pdf)

<https://gametimereviews.com/wp-content/uploads/2023/01/bakudar.pdf>

[https://www.petsforever.io/wp-content/uploads/2023/01/Download-Software-For-Pc-Adobe-Photoshop](https://www.petsforever.io/wp-content/uploads/2023/01/Download-Software-For-Pc-Adobe-Photoshop-VERIFIED.pdf) [-VERIFIED.pdf](https://www.petsforever.io/wp-content/uploads/2023/01/Download-Software-For-Pc-Adobe-Photoshop-VERIFIED.pdf)

[https://ferramentariasc.com/2023/01/02/presets-for-photoshop-2021-free-download-\\_\\_full\\_\\_/](https://ferramentariasc.com/2023/01/02/presets-for-photoshop-2021-free-download-__full__/) <https://aapanobadi.com/wp-content/uploads/2023/01/ulrneil.pdf>

<http://agrit.net/wp-content/uploads/2023/01/Photoshop-Smudge-Tool-Brushes-Download-TOP.pdf>

<https://patroll.cl/wp-content/uploads/2023/01/quepash.pdf>

<http://www.sweethomeslondon.com/?p=188347>

<https://sportboekingen.nl/can-i-download-photoshop-on-chromebook-new/>

<http://thisaddiction.org/wp-content/uploads/2023/01/grapoly.pdf>

[https://weycup.org/wp-content/uploads/2023/01/Adobe\\_Photoshop\\_CS6-1.pdf](https://weycup.org/wp-content/uploads/2023/01/Adobe_Photoshop_CS6-1.pdf)

[https://shiphighline.com/photoshop-2019-download-youtube-\\_\\_hot\\_\\_/](https://shiphighline.com/photoshop-2019-download-youtube-__hot__/)

[https://earthoceanandairtravel.com/2023/01/02/photoshop-cs2-gratis-downloaden-nederlands-\\_\\_exclu](https://earthoceanandairtravel.com/2023/01/02/photoshop-cs2-gratis-downloaden-nederlands-__exclusive__/) [sive\\_\\_/](https://earthoceanandairtravel.com/2023/01/02/photoshop-cs2-gratis-downloaden-nederlands-__exclusive__/)

[http://masterarena-league.com/wp-content/uploads/2023/01/Adobe-Photoshop-2022-Version-232-Do](http://masterarena-league.com/wp-content/uploads/2023/01/Adobe-Photoshop-2022-Version-232-Download-free-With-Serial-Key-With-Product-Key-WIN-MAC-.pdf) [wnload-free-With-Serial-Key-With-Product-Key-WIN-MAC-.pdf](http://masterarena-league.com/wp-content/uploads/2023/01/Adobe-Photoshop-2022-Version-232-Download-free-With-Serial-Key-With-Product-Key-WIN-MAC-.pdf)

<https://sportboekingen.nl/download-style-gold-photoshop-2021/>

[https://beznaem.net/wp-content/uploads/2023/01/Adobe-Photoshop-Cs6-Tutorial-For-Beginners-Pdf-F](https://beznaem.net/wp-content/uploads/2023/01/Adobe-Photoshop-Cs6-Tutorial-For-Beginners-Pdf-Free-Download-INSTALL.pdf)

## [ree-Download-INSTALL.pdf](https://beznaem.net/wp-content/uploads/2023/01/Adobe-Photoshop-Cs6-Tutorial-For-Beginners-Pdf-Free-Download-INSTALL.pdf)

According to the statistics 2015, Photoshop is the world's most used photo editing application. It basically has over 100 million users all around the world, and the large majority of them are nonprofessional individuals who are using Photoshop to edit pictures on a daily basis. With Photoshop, you can edit, combine, and process photos (2D and 3D objects) in just a few easy steps. With the help of the latest version of Photoshop, you can easily handle all kinds of file formats, including JPEG, PNG, TIFF files. It is compatible with a large variety of formats such as; JPEG, GIF, PNG, TIFF, Fireworks, PSD, and more. It has a vast collection of built-in functions. And with the help of advanced tools and the ability to link tools to Photoshop actions (layers, filters, and adjustment layers), you can modify, layer, and combine your work in ways that were never possible before. By the way, although it is a complicated image editing application, well-designed course on Adobe Photoshop is available for free of charge. The following lists are some of the best-selling lessons made by Adobe: Focusing on 3D, you can easily edit and compose 3D objects. As a result, you can apply special effects to make your items look more appealing and artistic. If you want to create more realistic effects on your photos, this is the tool for you. Photoshop media composer gives you the ability to create videos and animated GIFs. And you can use it to replace the photos in your web pages.